### **Digitale Astrofotografie mit einfachen Mitteln**

Beim Beobachten von Himmelsobjekten wie Sternen, Sternbildern, Sternhaufen, Galaxien und Gasnebeln mit bloßem Auge oder Feldstecher kommt schnell der Wunsch auf, das Gesehene auch fotografisch festzuhalten.

Letzteres ist in jedem Fall lohnend, denn eine Belichtung von wenigen Sekunden mit einer einfachen digitalen Spiegelreflex-Kamera (DSLR) zeigt schon deutlich mehr Sterne, als mit bloßem Auge auch bei optimalen Bedingungen sichtbar sind. Bei Beachtung der in der beigefügten Präsentation beschriebenen Vorgehensweisen kann jeder mit einfachem Fotogerät mit ein wenig Aufwand durchaus vorzeigbare Himmelsaufnahmen gewinnen.

Besonders beeindruckend werden diese, wenn man die Chance hat, zum Fotografieren einen dunklen Platz abseits von künstlichen Lichtquellen (d.h. ohne "Lichtverschmutzung") aufzusuchen.

Oft führen Urlaubsreisen in solche "dunklen Gegenden". Die erforderliche Fotoausrüstung belastet das Urlaubsgepäck kaum, sie wird oft sowieso im Urlaub mitgeführt.

# **Digitale Astrofotografie mit einfachen Mitteln**

#### **Peter Stinner**

**Schnörringen Telescope Science Institue www.stsci.de Contained the Secret State** 

# **Inhalt: • Notwendige (Mindest-)Fotoausrüstung**

- **Aufnahmetechniken**
- **Geographische Aussagen von Himmelsfotos**

**… an Objekten wie**

- **Sternbilder (Sternfeldfotografie)**
- **Sternenhimmel über markanter Landschaft (Animation der Himmelsdrehung)**

# **Mindestausrüstung:**

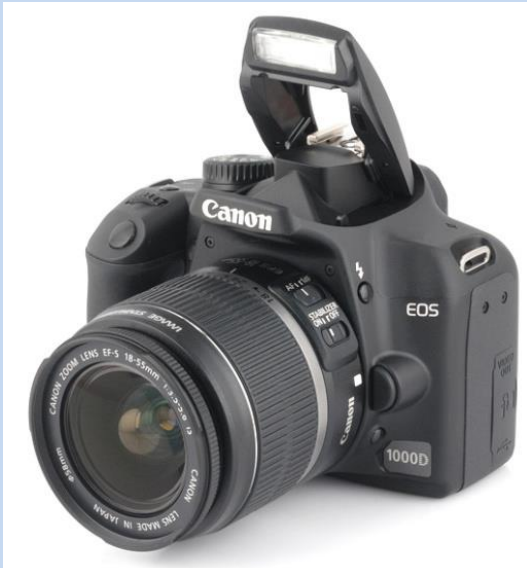

#### **DSLR-Kamera**

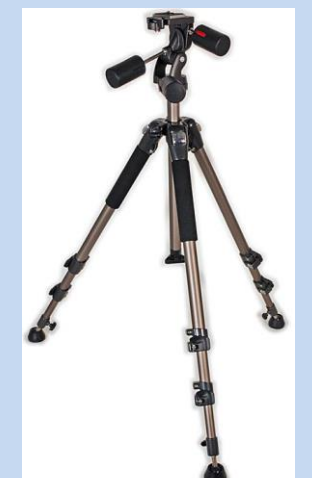

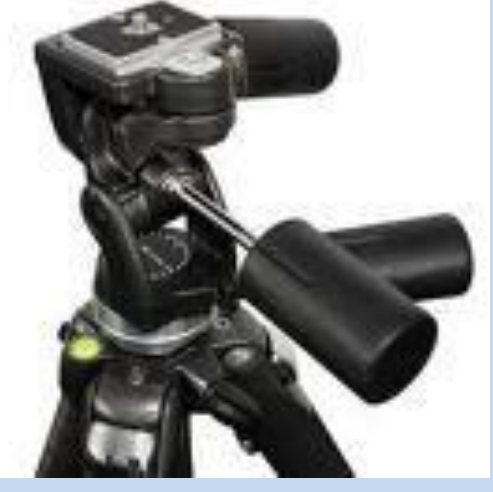

### **Stativ (mit Neigekopf)**

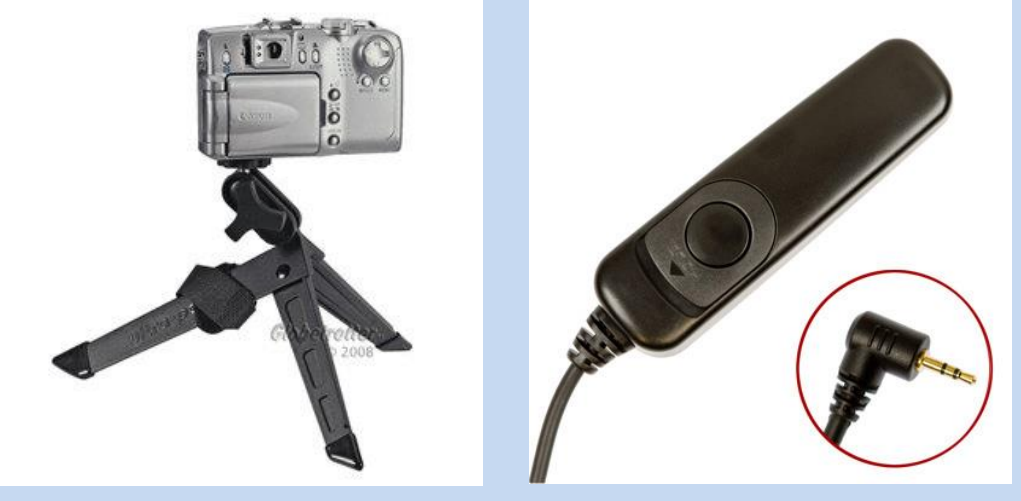

#### **Taschenstativ Kabelauslöser**

# **Sinnvolle Ergänzungen:**

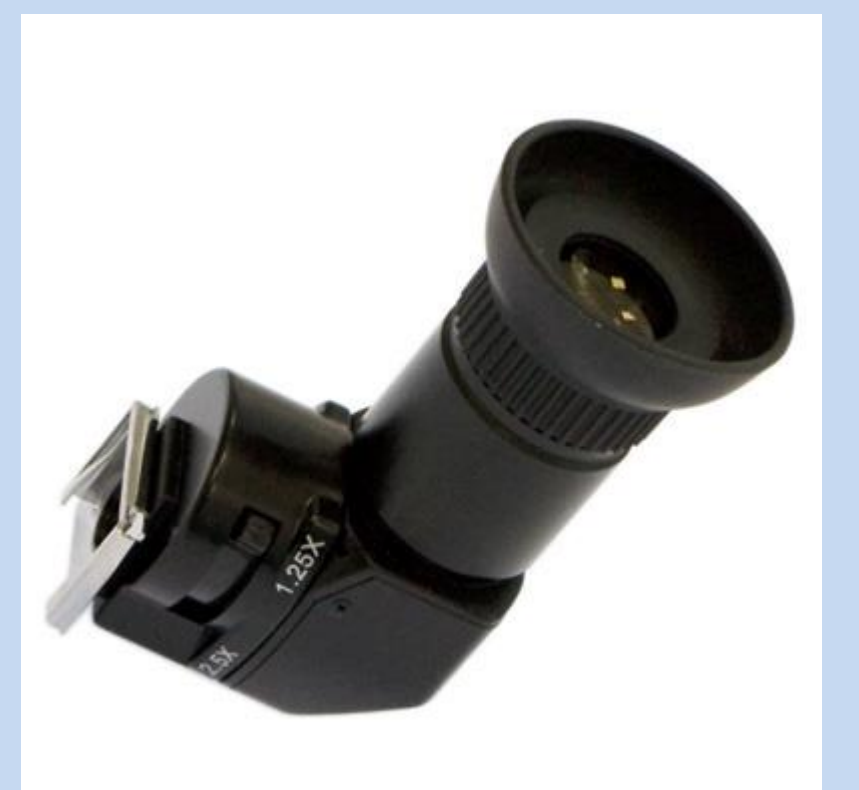

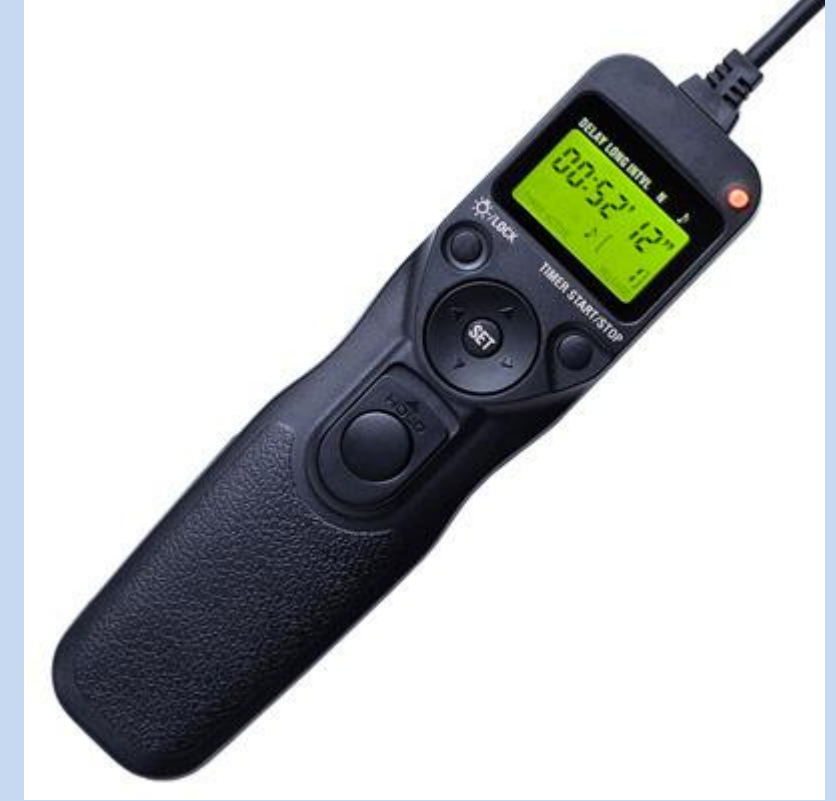

#### **Winkelsucher Timer-Fernauslöser**

# **"Luxus"-Variante:**

- **Steuerung der Kamera vom Notebook bzw. PC**
- **Bei Canon EOS-DSLRs: EOS Utility**

**Vorteile:**

- **Fokussierung eindeutig und bequem**
- **Steuerung aller Kamerafunktionen vom Notebook**
- **Bildbeurteilung unmittelbar nach der Aufnahme**

# **Workflow: Einzelbilder mit kurzen Belichtungszeiten**

- **Montage der Kamera auf ein Stativ**
- **Ausrichten der Kamera auf das Sternfeld**
- **bei Zoom-Objektiven einstellen der Brennweite**
- **Wahl der Sensorempfindlichkeit**
- **Einstellen von Belichtungszeit und Blendenöffnung**
- **Fokussieren der Aufnahmeoptik**
- **Auslösen der Belichtung**
- **Beurteilung der Bildeigenschaften am Kameradisplay und evtl. anpassen der Belichtungsdaten**

# **Das entscheidende Problem: Fokussieren**

#### **• Bei Kameras mit (Klapp-)Display:**

- **Fokussieren im Live-View-Modus bei maximaler Vergrößerung am Bild eines helleren Sterns.**
- **Dann auf manuelle Fokussierung umstellen, damit der Autofokus während der Belichtung deaktiviert bleibt.**

#### **• Bei Verwendung eines Winkel-Suchers:**

**• Im manuellen Fokussier-Modus maximale Sucher-Vergrößerung und einen hellen Stern zum Fokussieren wählen**

#### **• Alternativ:**

- **Fokussieren der Aufnahmeoptik im Autofokus-Modus an einem hellen Stern oder einer weit entfernten künstlichen Lichtquelle**
- **Auf manuellen Fokus umschalten**
- **Kamera zum gewünschten Sternfeld schwenken**

#### **Milchstraße mit Magellanschen Wolken**

**Bel.-Zeit: 120s Brennweite: 10mm Blende 4 ISO 1600**

#### **Milchstraße mit Magellanschen Wolken: Bildbearbeitung**

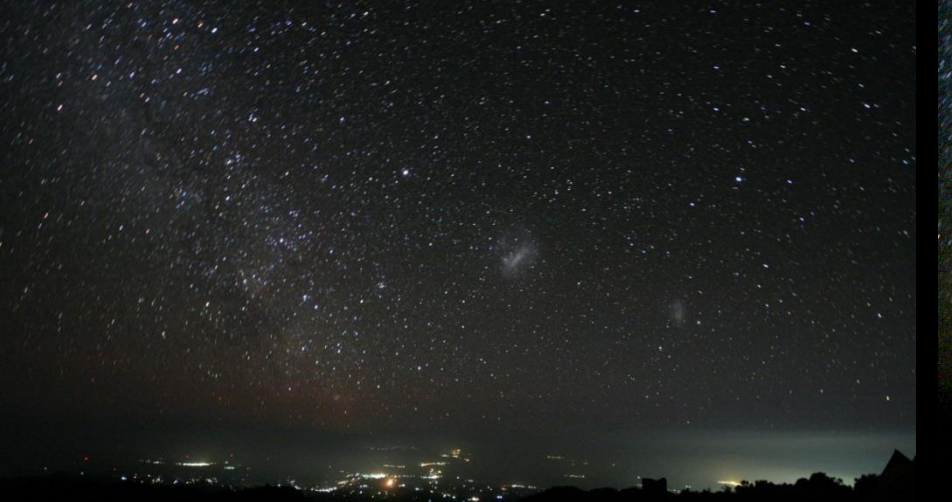

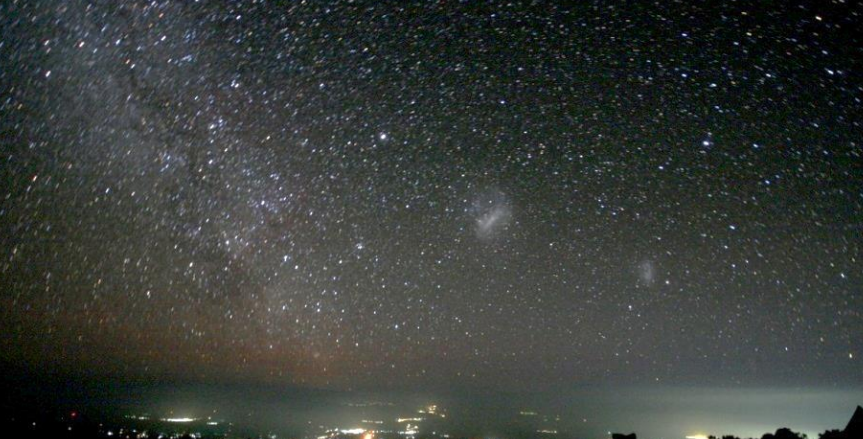

#### **Rohbild**

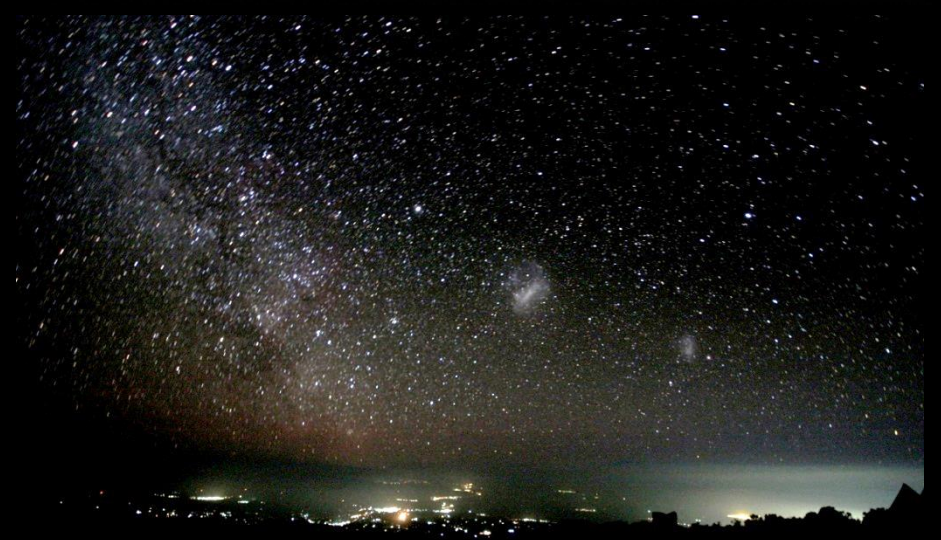

#### **nach Tonwertbearbeitung**

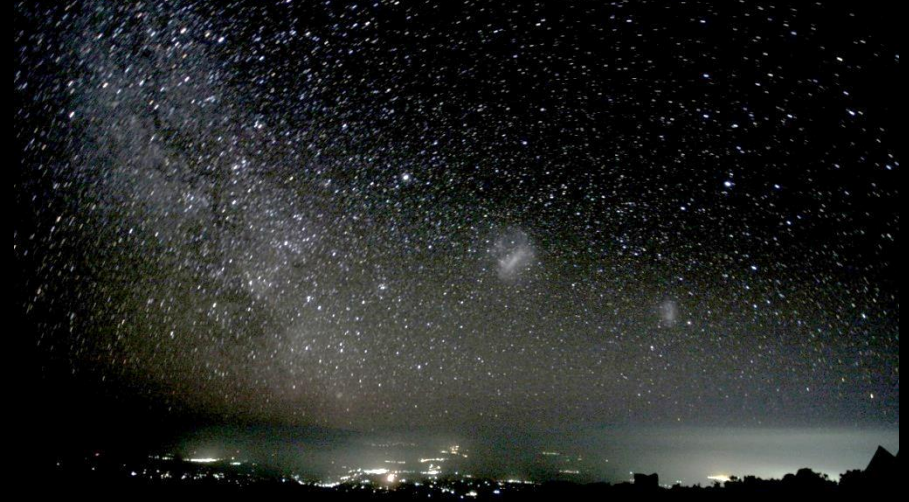

#### Astrofotografie – AIfA Bonn, 12.03.2011 - Peter Stinner, Kopernikus-Gymnasium Wissen **nach Kontraststeigerung Nach Abschwächung des Rotanteils**

**GIF-Animation zur Verdeutlichung der Himmelsdrehung (aus vier Bildern, die jeweils im Abstand weniger Minuten aufgenommen wurden)**

### **Einzelbelichtung: Helle Großstrukturen**

#### **100s, 18mm, Bl. 3,5, ISO1600**

**E: Eta Carinae-Nebel**

**Zenta** 

Digitale Astrofotografie mit einfachen Mitteln – STScI Juni 2021

Zirke

Südl **Dreier** 

# **Strichspur-Aufnahmen**

**Belichtungszeiten, die bei Weitwinkel-Aufnahmen länger als ca. 20s und bei Tele-Aufnahmen länger als einige Sekunden sind, bilden die Sterne nicht punktförmig sondern als Striche ab. Ursache dafür ist die scheinbare Himmelsdrehung als Folge der Erdrotation.** 

**Dieser Effekt führt bei Langzeitaufnahmen zu eindrucksvollen Fotos, die sogar zahlenmäßig auswertbar sind.**

Bei längeren Belichtungszeiten sollte man folgendes beachten:

# **Einzelbilder mit langen Belichtungszeiten**

- **Workflow prinzipiell wie bei kurzen Belichtungszeiten**
- **Zusätzlich in jedem Fall: Dunkelbildsubtraktion!**
	- **reduziert Rauschen**
	- **beseitigt "Verstärkerglühen"**

Bei Canon-DSLRs heißt Dunkelbildsubtraktion "Rauschreduzierung", Die im Menue unter "Individualfunktionen" zu finden ist.

# **Strichspuren um den südlichen Himmelspol**

Bilddaten: Ruhende Kamera EOS350D auf Mini-Stativ, Kit-Objektiv 18mm-55mm bei f=18mm, Blende 13, ISO800, Belichtungszeit 1h, Dunkelbildsubtraktion ("Rauschreduzierung").

Aufnahmeort: Bolivianisches Hochland, abseits jeglicher künstlicher Lichtquellen.

Die nächste Folie erläutert, wie aus diesem Bild mit einfacher Schul-Mathematik die geographische Breite des Aufnahmeorts bestimmt wird.

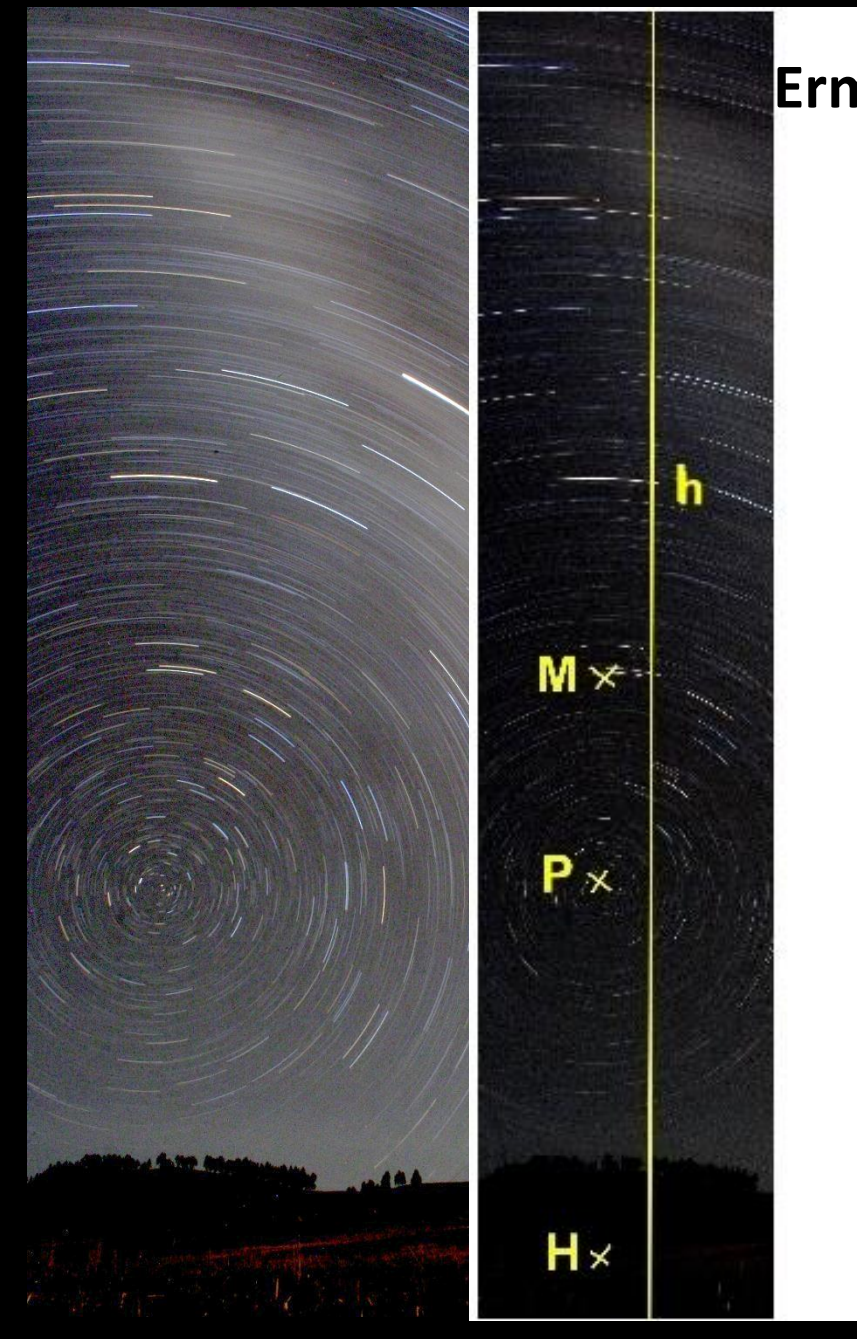

#### **Ermittlung der geografischen Breite:**

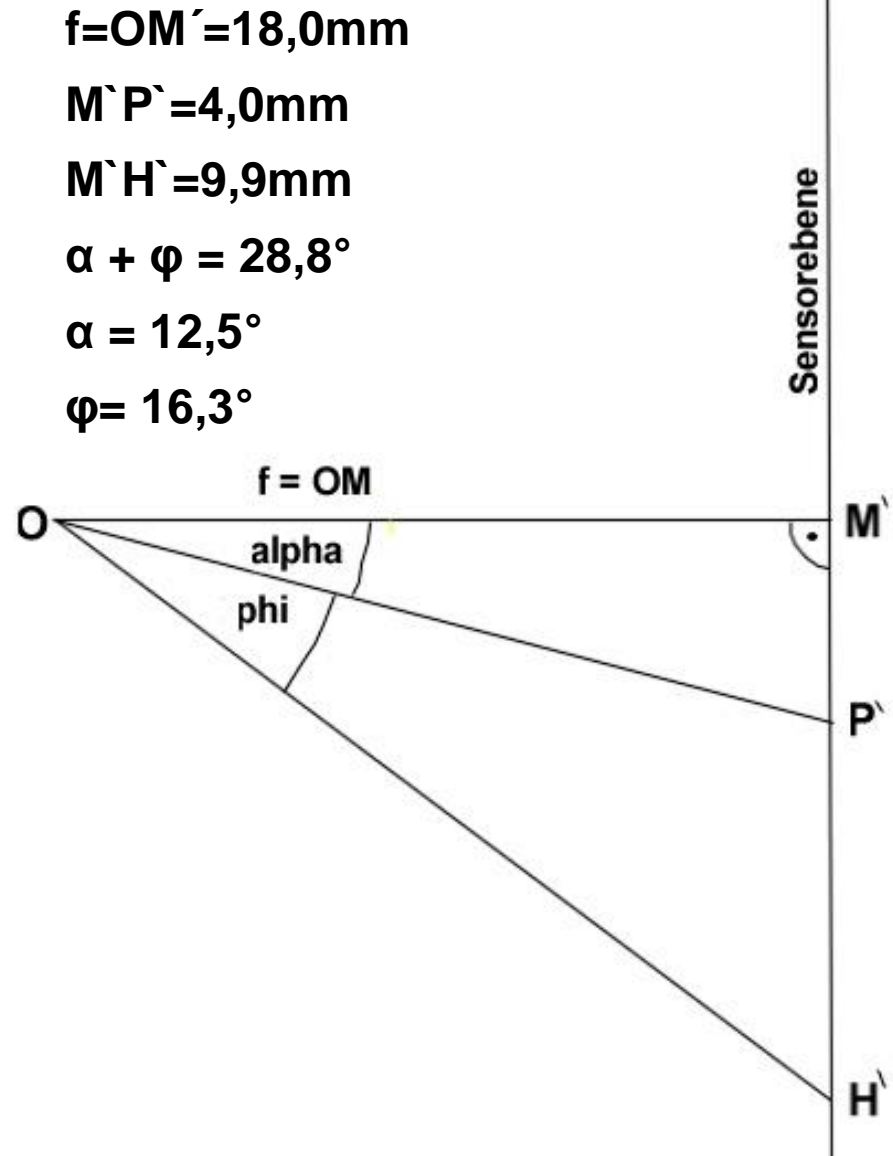

# **Demnächst bei [www.stsci.de](http://www.stsci.de/)** in der Rubrik "Neugier":

**Wie kann man mit der hier besprochen einfachen Fotoausrüstung Galaxien und Gasnebel ablichten?**

**Einen Vorgeschmack gibt das Foto der "Großen Magellanschen Wolke", einer Begleitgalaxie der Milchstraße, auf der folgenden Folie:**

# Die "Große Magellansche Wolke"

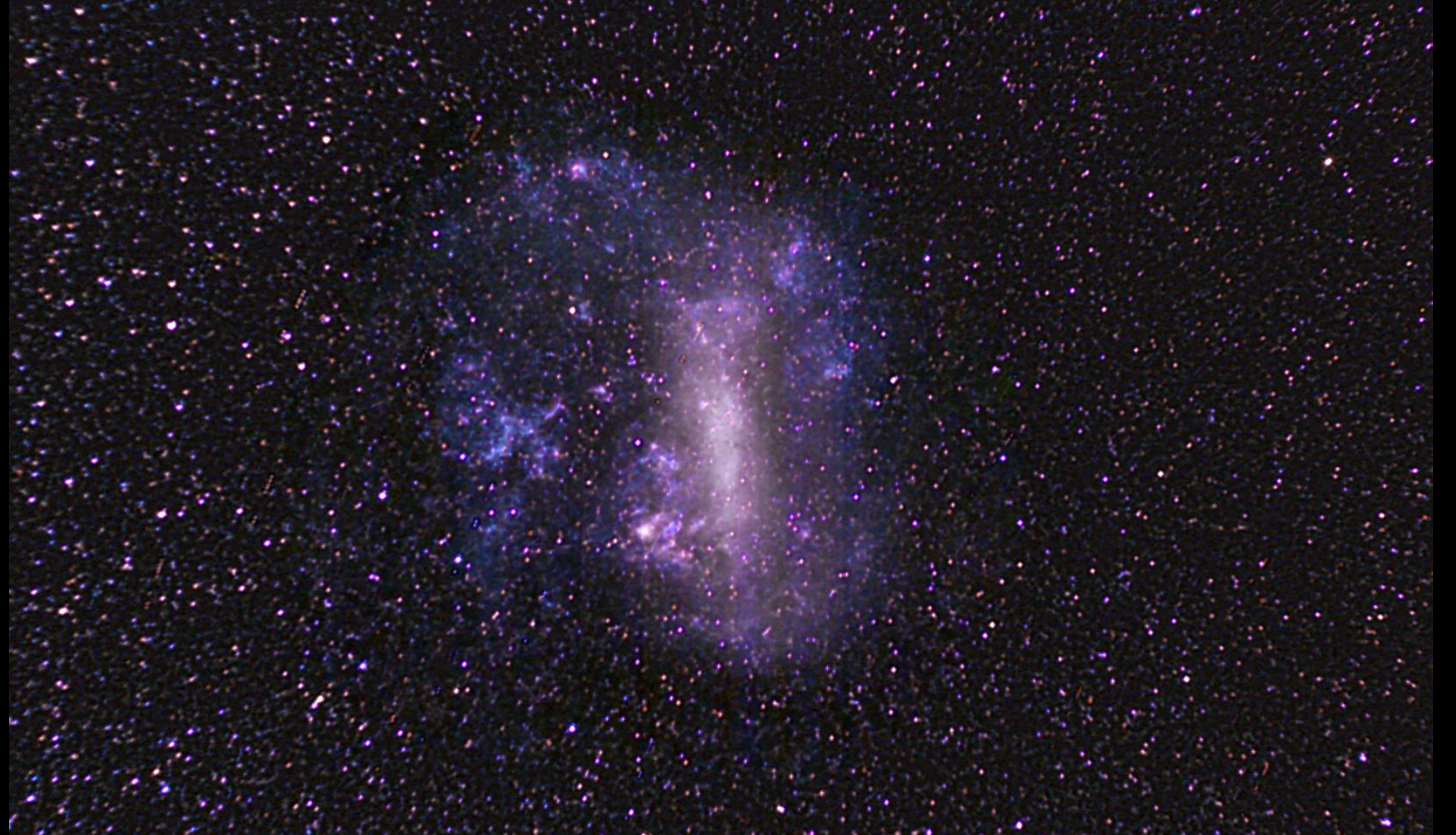

Hier wurden mehr als 100 Einzelbilder einer ruhenden Kamera mit Normalobjektiv (f=50mm, Einzelbelichtungszeit ca., 10s) mittels kostenloser Software zu einem Gesamtbild überlagert.